### **Συστήματα Διαχείρισης και Ανάλυσης Δεδομένων Διδάσκων: Ιωάννης Κωτίδης**

Εαρινό εξάμηνο 2023-2024

### **Πρώτη Εργασία**

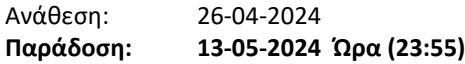

*Οδηγίες* 

- *Η εργασία είναι ατομική και υποχρεωτική.*
- *Η υποβολή της εργασίας πρέπει να γίνει στο eclass.*
- *Το παραδοτέο σας θα πρέπει να είναι ένα αρχείο PDF με όνομα ΑM.pdf (όπου AM είναι ο αριθμός μητρώου σας. π.χ. "3210001.pdf").*
- *Πιθανή αντιγραφή θα τιμωρείται με μηδενισμό όλων των εμπλεκομένων.*

## **"StackOverflow Database"**

Στόχος της εργασίας είναι η πρακτική εφαρμογή των γνώσεων που αποκομίσατε από τις διαλέξεις του μαθήματος σχετικά με την δημιουργία ευρετηρίων και την βελτιστοποίηση των επερωτήσεων SQL. Για τον σκοπό της εργασίας θα χρησιμοποιήσετε την βάση δεδομένων του ιστότοπου StackOverFlow, η οποία περιέχει ερωτήσεις και απαντήσεις για ένα ευρύ φάσμα θεμάτων σχετικά με τον προγραμματισμό υπολογιστών. Πρόκειται ουσιαστικά για μια απλοποιημένη έκδοση η οποία υλοποιεί μέρος του λογικού σχήματος της πραγματικής βάσης του ιστότοπου και περιέχει δοκιμαστικά δεδομένα για τα έτη 2008 έως και 2010. Για περισσότερες πληροφορίες σχετικά με τη βάση δεδομένων StackOverflow ακολουθείστε τους παρακάτω συνδέσμους:

# [https://en.wikipedia.org/wiki/Stack\\_Overflow](https://en.wikipedia.org/wiki/Stack_Overflow) <https://stackoverflow.com/>

Αρχικά θα δημιουργήσετε την βάση δεδομένων και θα φορτώσετε τα δεδομένα στους πίνακες, ακολουθώντας τις παρακάτω οδηγίες. Στη συνέχεια θα απαντήσετε στα ζητούμενα της εργασίας.

#### **1. Οδηγίες για την δημιουργία της βάσης δεδομένων StackOverFlow.**

Για να δημιουργήσετε την βάση δεδομένων και να φορτώσετε τις εγγραφές ακολουθείστε **ΠΡΟΣΕΚΤΙΚΑ** τα παρακάτω βήματα:

**Βήμα 1:** Κατεβάστε το αρχείο **sodata.zip** (μέγεθος αρχείου 1.12 GB) από τον παρακάτω σύνδεσμο:

http://pages.aueb.gr/users/mkap/sodata.zip

**Βήμα 2:** Αποσυμπιέστε το αρχείο **sodata.zip** στον φάκελο **C:\sodata** (μέγεθος φακέλου 5GB)**.**

**Βήμα 3:** Από το περιβάλλον του Microsoft Sql Server Management Studio εκτελέστε το SQL script **"CreateStackOverflow.sql"** που δημιουργεί το λογικό σχήμα της βάσης.

**Βήμα 4**: Εκτελέστε το SQL script **"LoadSOData.sql"** το οποίο θα φορτώσει δεδομένα στους πίνακες της βάσης. Το συγκεκριμένο script περιέχει εντολές της μορφής:

**BULK INSERT Users** ! Πίνακας στον οποίο θα φορτωθούν τα δεδομένα **FROM 'C:\sodata\Users.txt' !** Αρχείο το οποίο περιέχει τα δεδομένα. **WITH (DATAFILETYPE = 'widechar', FIRSTROW =2, FIELDTERMINATOR= '|', ROWTERMINATOR = '\n');**

### **Παράμετροι:**

 DATAFILETYPE = 'widechar' : Το αρχείο περιέχει δεδομένα σε μορφή unicode. FIRSTROW=2 : Η πρώτη γραμμή του αρχείου περιέχει τα ονόματα των πεδίων και αγνοείται. FIELDTERMINATOR ='|' : Ο χαρακτήρας '|' δηλώνει το τέλος κάθε πεδίου της εγγραφής. ROWTERMINATOR='\n' : O χαρακτήρας αλλαγής γραμμής δηλώνει το τέλος κάθε εγγραφής του αρχείου.

**ΠΡΟΣΟΧΗ:** Αν τοποθετήσετε τα δεδομένα σε φάκελο διαφορετικό από τον **'C:\sodata'** θα πρέπει να τροποποιήσετε ανάλογα το path. Για παράδειγμα αν τοποθετήσετε τα δεδομένα στον φάκελο **'C:\DATA'** η παραπάνω εντολή πρέπει να αλλάξει ως εξής:

```
BULK INSERT Users 
 FROM 'C:\DATA\Users.txt' 
WITH (DATAFILETYPE = 'widechar', FIRSTROW =2, FIELDTERMINATOR= '|', ROWTERMINATOR = '\n');
```
**Σημείωση:** Για την διαδικασία της μαζικής εισαγωγής των δεδομένων απαιτούνται περίπου 7 λεπτά σε ένα υπολογιστή με δίσκο SSD και περίπου 11 λεπτά σε έναν υπολογιστή με συμβατικό σκληρό δίσκο. Το μέγεθος της βάσης είναι περίπου 10 GB (data & log files).

## **2. Περιγραφή των πινάκων της βάσης**

Ακολουθεί η περιγραφή των πινάκων και των δεδομένων της βάσης.

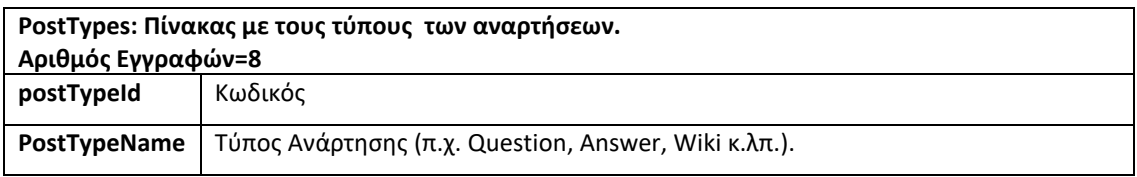

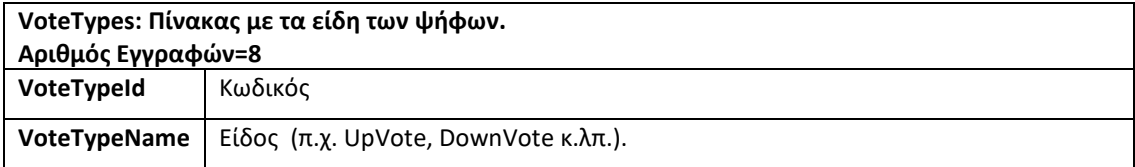

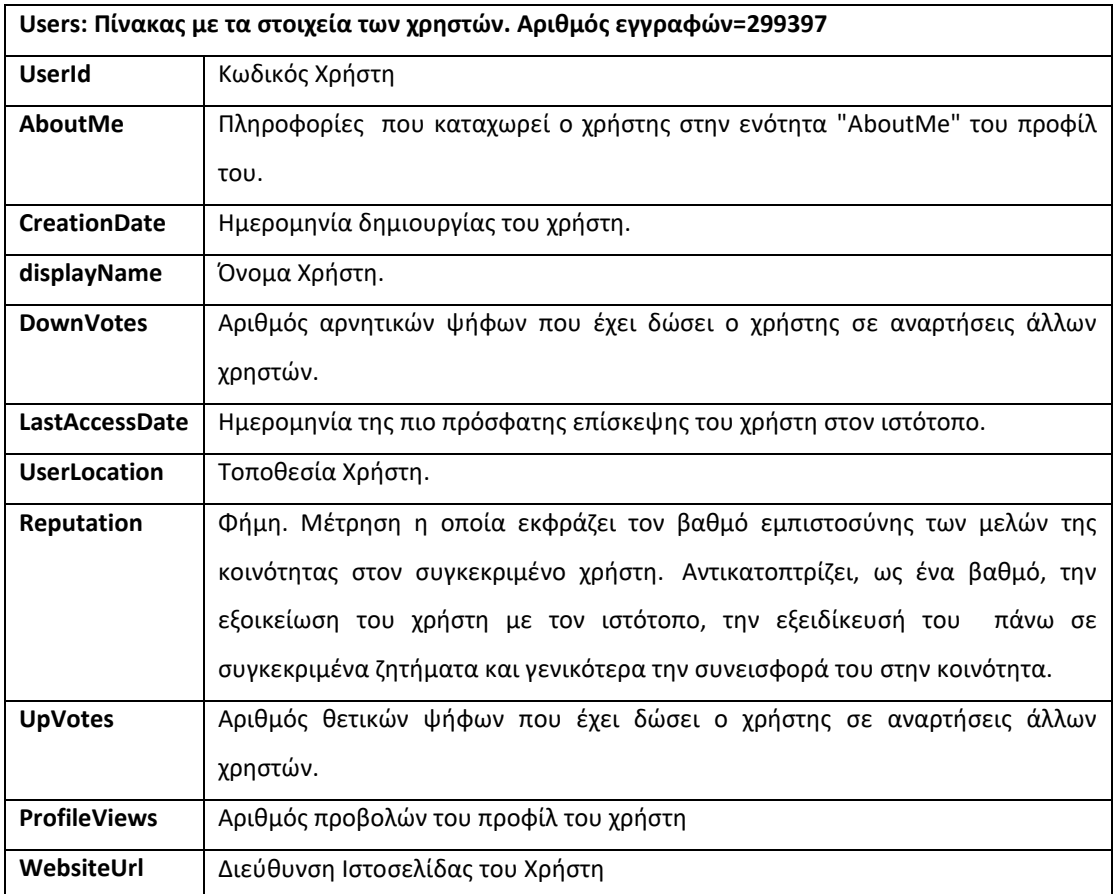

**Badges: Πίνακας με τα σήματα (διακριτικά) των χρηστών (π.χ. Guru, Teacher, Popular Question, Nice Answer κ.λπ.). Τα σήματα είναι "ψήγματα" ψηφιακής αίσθησης που κερδίζουν οι χρήστες για σχεδόν κάθε είδος δραστηριότητας στον ιστότοπο stackOverflow. Αριθμός** 

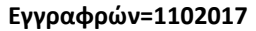

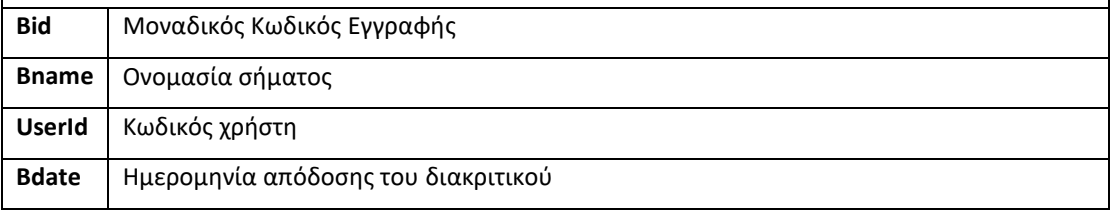

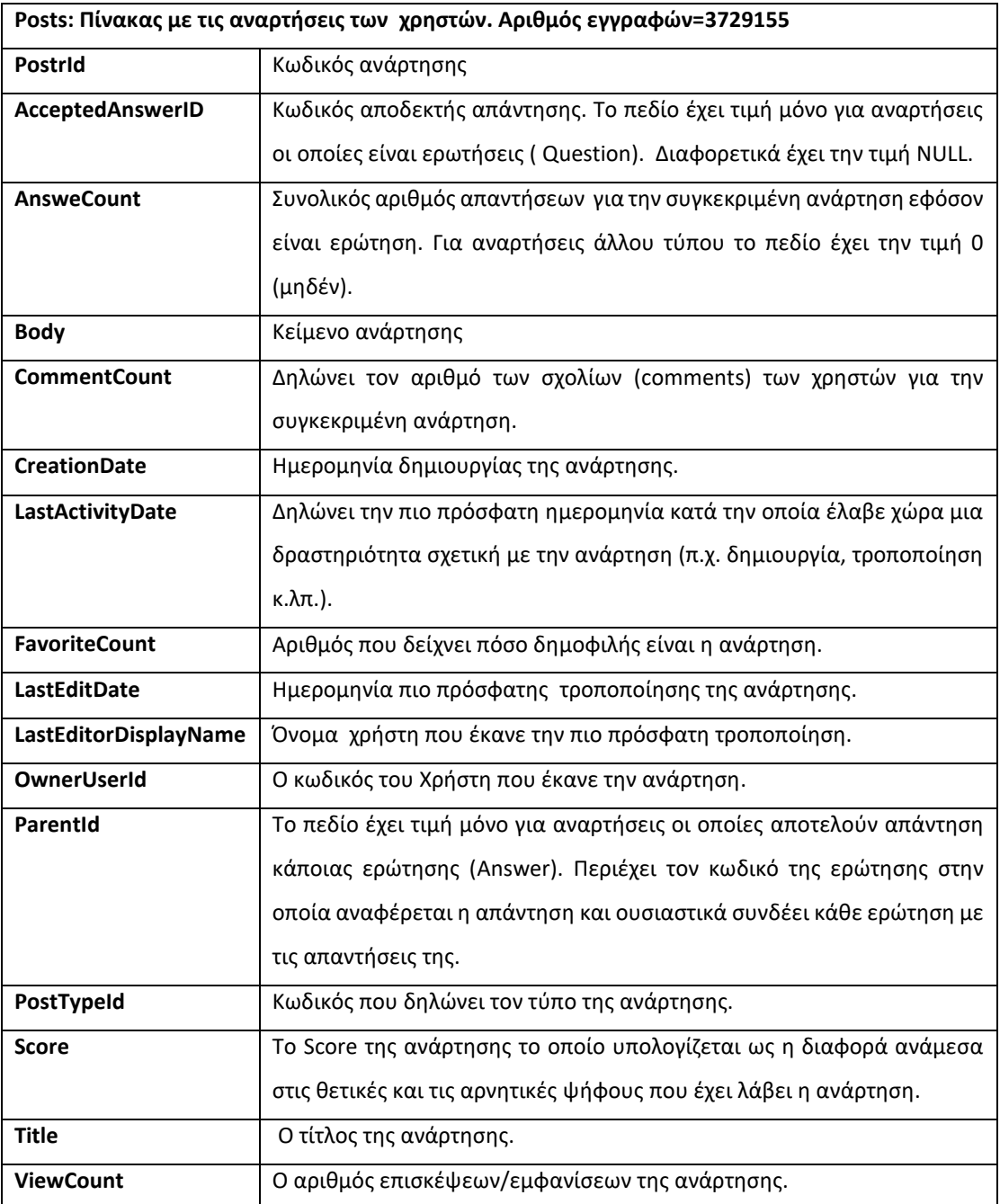

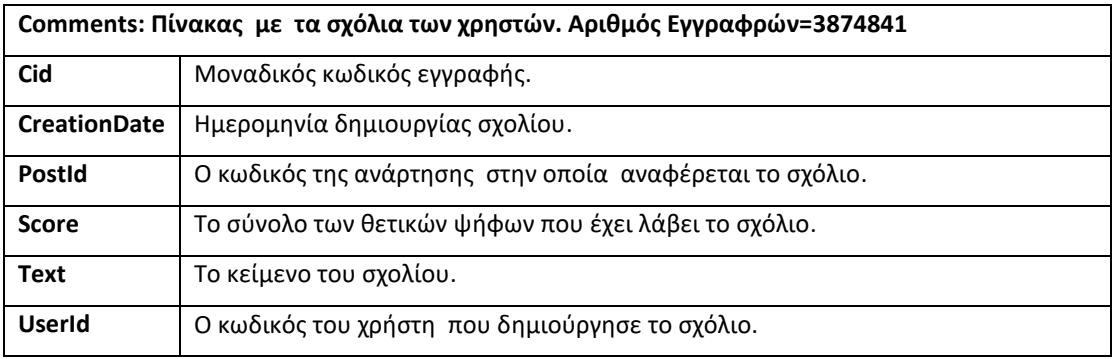

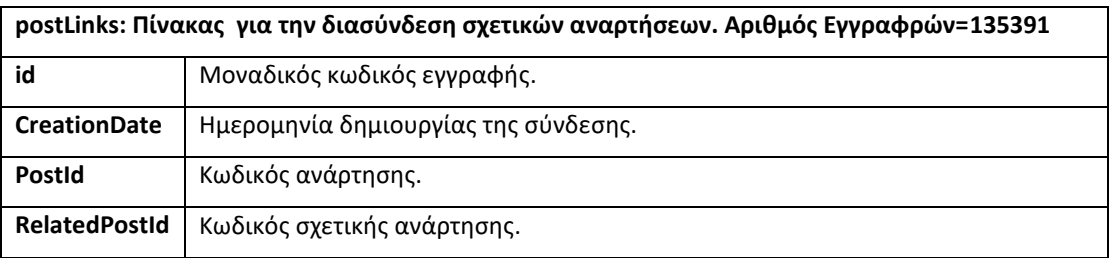

**Tags: Πίνακας με ετικέτες (λέξεις κλειδιά) που αποδίδουν οι χρήστες στις αναρτήσεις τους. Αριθμός Εγγραφρών=24218. Tagid** Κωδικός ετικέτας.

**tagName** | ετικέτα.

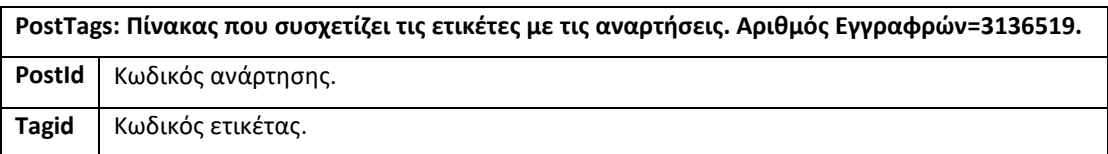

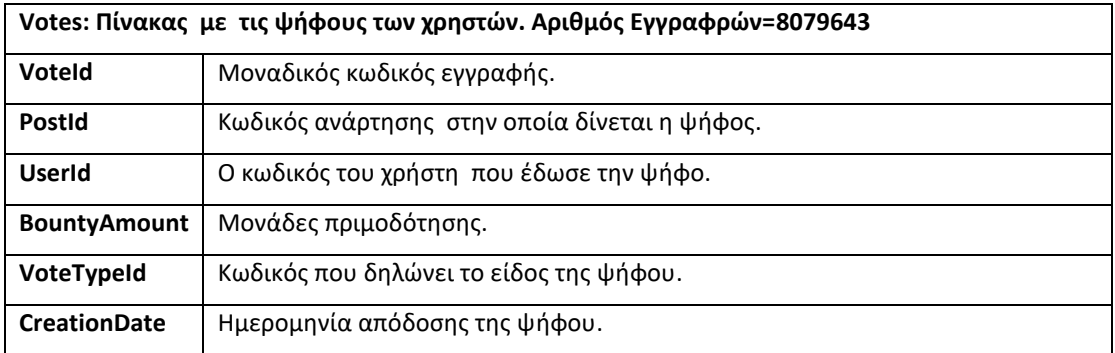

## **3. Ζητούμενα εργασίας**

Ακολουθούν τα ζητούμενα της εργασίας. Για την απάντηση των ζητημάτων **δεν επιτρέπεται καμία απολύτως τροποποίηση του σχήματος** εκτός φυσικά από την δημιουργία των ζητούμενων ευρετηρίων. Επίσης **απαγορεύεται** η δημιουργία και η χρήση όψεων (views). Αν για κάποιο ζήτημα **δεν ισχύουν** οι συγκεκριμένοι περιορισμοί τότε αυτό θα δηλώνεται ρητά στην εκφώνηση του ζητήματος.

Σε κάθε ζήτημα δεν αρκεί μόνο να παραθέσετε τα επερωτήματα σε γλώσσα SQL ή/και τις εντολές δημιουργίας των ευρετηρίων που ζητούνται. Σε κάθε περίπτωση **πρέπει να τεκμηριώσετε τις απαντήσεις σας και να παραθέσετε στοιχεία που επιβεβαιώνουν τους ισχυρισμούς σας.** Για παράδειγμα:

 Σε περιπτώσεις που ζητείται να αποδείξετε ότι ένα ευρετήριο επιταχύνει ένα ερώτημα, εκτελέστε το επερώτημα δίχως το ευρετήριο και εξετάστε το πλάνο εκτέλεσης. Αφού δημιουργήσετε το ευρετήριο εκτελέστε εκ νέου το επερώτημα και επανεξετάστε το πλάνο

εκτέλεσης. Συγκρίνοντας τα δύο πλάνα μπορείτε να καταλήξετε σε συμπεράσματα σχετικά με την καταλληλότητα του ευρετηρίου.

- Σε περιπτώσεις που πρέπει να συγκρίνετε ένα η περισσότερα επερωτήματα, εκτελέστε τα όλα μαζί σε δέσμη και εξετάστε τα πλάνα εκτέλεσης. Ο SQL server δείχνει το κόστος κάθε επερωτήματος ως ποσοστό επί του συνολικού κόστους εκτέλεσης της δέσμης.
- Ενεργοποιείστε τα στατιστικά στοιχεία I/O με την εντολή: **set statistics io on.** Με τον τρόπο αυτό μπορείτε να βλέπετε κάθε φορά που εκτελείτε ένα επερώτημα πόσες σελίδες διαβάζονται από τον δίσκο ή/και από την μνήμη (buffer).
- Μπορείτε να ενεργοποιήσετε τα στατιστικά στοιχεία σχετικά με τον χρόνο εκτέλεσης του επερωτήματος με την εντολή **set statistics time on.**
- Κάθε φορά πριν την εκτέλεση ενός επερωτήματος, εκτελέστε τις παρακάτω εντολές που "καθαρίζουν" τους buffers που χρησιμοποιεί ο SQL server για την αποθήκευση των δεδομένων και των πλάνων εκτέλεσης:

# **checkpoint dbcc dropcleanbuffers**

Με τον τρόπο αυτό διασφαλίζετε ότι, το επερώτημα που θα εκτελέσετε δεν θα χρησιμοποιήσει τυχόν σελίδες που υπάρχουν στην μνήμη από προηγούμενες εκτελέσεις του ιδίου ή/και άλλων επερωτημάτων. Σε αντίθετη περίπτωση μπορεί να οδηγηθείτε σε λάθος συμπεράσματα.

**ΠΡΟΣΟΧΗ:** Κάθε ζήτημα πρέπει να το αντιμετωπίσετε ανεξάρτητα από τα υπόλοιπα και να το υλοποιήσετε στο αρχικό στιγμιότυπο της βάσης. Για παράδειγμα αν θέλετε να εξετάσετε κατά πόσο ένα ευρετήριο κάνει πιο αποδοτικό ένα ερώτημα, βεβαιωθείτε ότι έχετε διαγράψει (drop index) τα ευρετήρια που έχετε δημιουργήσει για την βελτιστοποίηση άλλων επερωτημάτων.

### **Ζήτημα Πρώτο [ 20 μονάδες]**

Το παρακάτω επερώτημα εμφανίζει τα ονόματα και τον αριθμό προβολών του προφίλ των χρηστών που εγγράφηκαν στην υπηρεσία το έτος 2010. Τα αποτελέσματα εμφανίζονται ταξινομημένα με βάση την ημερομηνία εγγραφής και τον αριθμό των προβολών του προφίλ των χρηστών.

```
SELECT displayName, profileviews 
    FROM users 
 WHERE YEAR(CreationDate)=2010 
 ORDER BY creationDate, profileViews
```
Καλείστε να προτείνετε τρόπους βελτιστοποίησης του επερωτήματος. Μπορείτε να πειραματιστείτε με την δημιουργία ευρετηρίων σε συνδυασμό με την συγγραφή εναλλακτικών επερωτήσεων που παράγουν το επιθυμητό αποτέλεσμα. **Να παραθέσετε στοιχεία που τεκμηριώνουν την απάντησή σας.**

#### **Ζήτημα Δεύτερο [ 20 μονάδες]**

Το παρακάτω επερώτημα εμφανίζει τα στοιχεία των χρηστών που έχουν αναρτήσει τουλάχιστον μία απάντηση αλλά δεν έχουν αναρτήσει κάποια ερώτηση.

```
SELECT users.*
  FROM users, posts, postTypes 
WHERE users.userid=posts.ownerUserid and
       posts.postTypeid=PostTypes.postTypeid and postTypeName='Answer'
EXCEPT
SELECT users.*
  FROM users, posts, postTypes 
WHERE users.userid=posts.ownerUserid and
       posts.postTypeid=PostTypes.postTypeid and postTypeName='Question'
```
Καλείστε να προτείνετε τρόπους βελτιστοποίησης του επερωτήματος. Μπορείτε να πειραματιστείτε με την δημιουργία ευρετηρίων σε συνδυασμό με την συγγραφή εναλλακτικών επερωτήσεων που παράγουν το επιθυμητό αποτέλεσμα. Η σειρά εμφάνισης των εγγραφών στην έξοδο δεν έχει σημασία. **Να παραθέσετε στοιχεία που τεκμηριώνουν την απάντησή σας.**

#### **Ζήτημα Τρίτο [ 20 μονάδες]**

Το παρακάτω επερώτημα εμφανίζει τον αριθμό των θετικών ψήφων που έχει πάρει ένας χρήστης (στην συγκεκριμένη περίπτωση ο χρήστης 'Dominik Weber') για κάθε λέξη κλειδί (ετικέτα) που έχει αποδώσει στις αναρτήσεις του.

```
SELECT TagName, COUNT(*) AS UpVotes 
FROM Tags
    INNER JOIN PostTags ON PostTags.TagId = Tags.tagid
    INNER JOIN Posts ON Posts.ParentId = PostTags.PostId
      INNER JOIN Users ON Posts.OwnerUserId=Users.Userid
    INNER JOIN Votes ON Votes.PostId = Posts.postId 
      INNER JOIN VoteTypes ON Votes.voteTypeId=VoteTypes.VoteTypeID 
WHERE
    VoteTypeName='UpVote' AND Users.displayName = 'Dominik Weber'
GROUP BY TagName 
ORDER BY UpVotes DESC
```
Να δημιουργήσετε κατάλληλα ευρετήρια που να επιταχύνουν την εκτέλεση του επερωτήματος. Να παραθέσετε τις εντολές δημιουργίας των ευρετηρίων καθώς επίσης και στοιχεία που να αποδεικνύουν ότι τα ευρετήρια που δημιουργήσατε επιταχύνουν την εκτέλεση του επερωτήματος.

### **Ζήτημα Τέταρτο [ 20 μονάδες]**

Το επερώτημα που ακολουθεί εμφανίζει τους κωδικούς 100 (top 100) χρηστών που σπάνια ψηφίζουν θετικά σε σύγκριση με τον εκτιμώμενο αριθμό θετικών ψήφων που έλαβαν. Οι θετικές ψήφοι που λαμβάνει ένας χρήστης αντικατοπτρίζονται στο πεδίο Reputation. Για κάθε θετική ψήφο που λαμβάνει μια ανάρτηση του χρήστη το πεδίο reputation αυξάνεται κατά 10 μονάδες.

```
select top 100
  userid,
   round((100.0 * (Reputation/10)) / (Upvotes+1), 2) as [Ratio %],
  Reputation, 
  UpVotes,
  DownVotes 
from Users
where Reputation > 1000
  and Upvotes > 100
order by [Ratio %] desc
```
Να προτείνετε δύο εναλλακτικά ευρετήρια τα οποία θεωρείτε ότι επιταχύνουν την εκτέλεση του επερωτήματος και να επιλέξετε το πλέον κατάλληλο. Να αιτιολογήσετε την επιλογή σας και να παραθέσετε στοιχεία που να αποδεικνύουν ότι το προτεινόμενο ευρετήριο επιταχύνει την εκτέλεση του επερωτήματος.

## **Ζήτημα 5 [20 μονάδες]**

- 1. Να διατυπώσετε ένα ερώτημα σε φυσική γλώσσα και στη συνέχεια να γράψετε την αντίστοιχη εντολή σε γλώσσα SQL ώστε να απαντηθεί το ερώτημα που διατυπώσατε.
- 2. Να δημιουργήσετε κατάλληλα ευρετήρια που επιταχύνουν την εκτέλεση του επερωτήματος. Να παραθέσετε τις εντολές δημιουργίας των ευρετηρίων, καθώς επίσης και στοιχεία που να αποδεικνύουν ότι τα ευρετήρια που δημιουργήσατε επιταχύνουν την εκτέλεση του επερωτήματος.

Φροντίστε το επερώτημα που θα γράψετε να δίνει χρήσιμες πληροφορίες, να μην είναι εντελώς απλοϊκό και να μην χρησιμοποιεί μόνο ευρετήρια που δημιουργήσατε για να απαντήσετε τα προηγούμενα ζητήματα.